## **Установить в исходное состояние**

Вы можете калибровать сенсорный экран.

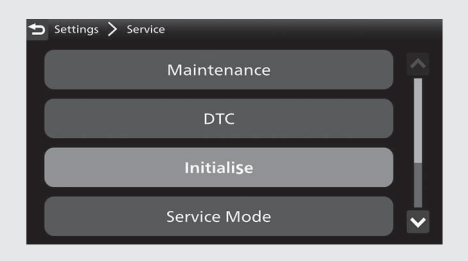

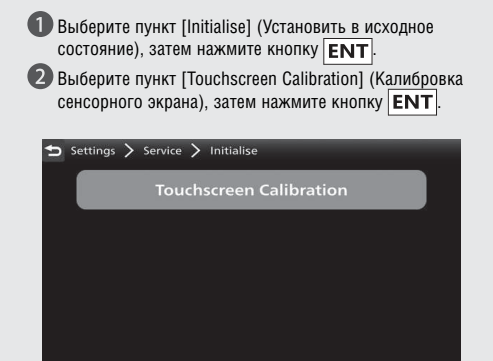